## Como recuperar a senha do e-mail USP

## 12/02/2022 10:43:43

## **FAQ Article Print**

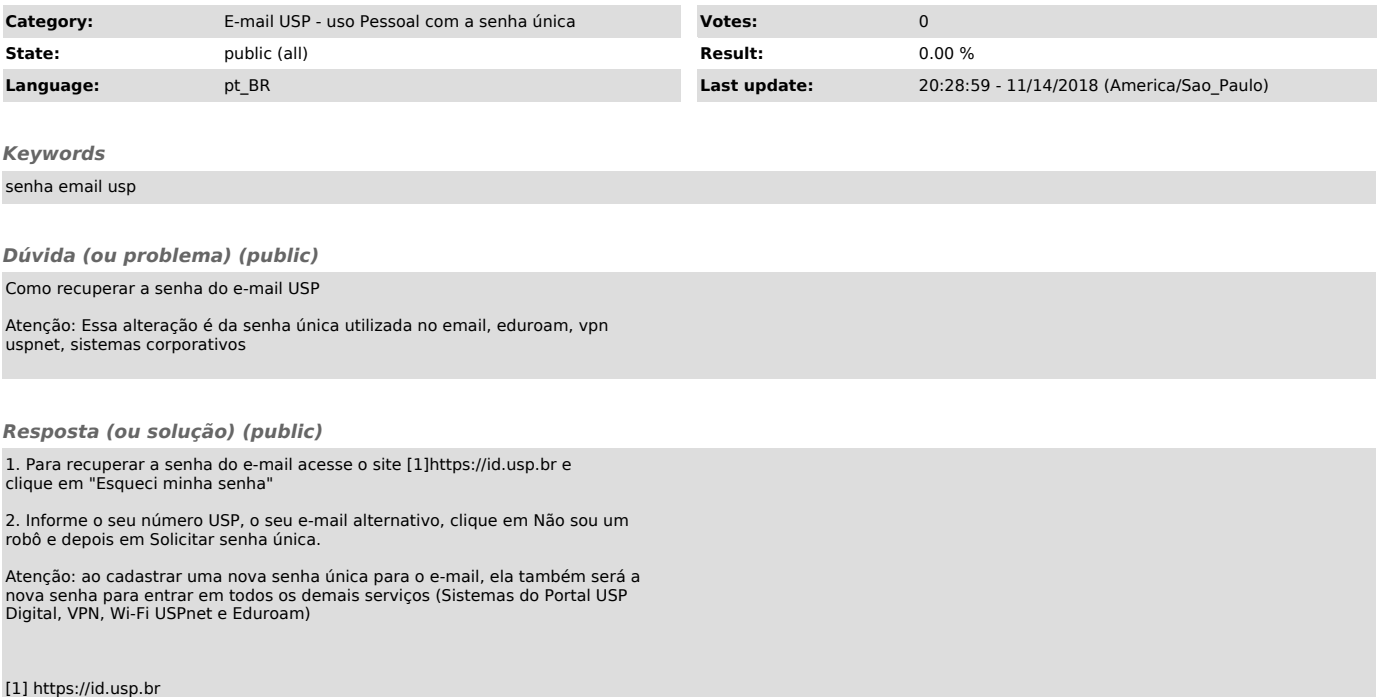